## <span id="page-0-2"></span>【賈伯斯傳】電子書 **APP v1.1.1** 版 使用說明

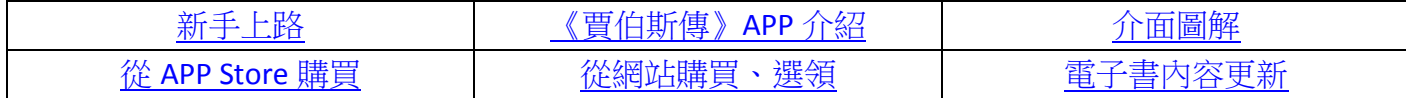

<span id="page-0-0"></span>一、新手上路

iPAD,就是用來讀《賈伯斯傳》的…… 根據市場調查 每位 iPhone / iPAD 用戶 平均擁有的 APP 數量是 60 個 可能是憤怒鳥,可能是 What's APP 但不能沒有《賈伯斯傳》APP

親愛的讀者,邀請您體驗數位型式的《賈伯斯傳》,

感受人文與科技交會的感動與豐富,

您可在天下文化書坊、讀書俱樂部等通路購買《賈伯斯傳》電子書,我們支援 iOS4 以上的系統以及 iPhone3GS、iPhone4、iPhone4S、iPad、iPad2、New iPad、iPod touch4 等智慧行動載具。

期盼您有個美好的數位閱讀體驗!

<span id="page-0-1"></span>二、《賈伯斯傳》APP 介紹

★★ v1.1.1 更新版 重要提醒 ★★

1) 請直接更新版本,勿刪除上一版本 app,避免原先儲存的筆記、螢光、書籤等註記遭到刪除。

2) 已於前一版 app 購買【賈伯斯傳 付費版】的讀者,

請於更新版本後,利用書面右上角的「回復」功能,重新下載內容,不會再收費。

★ 免費試閱,實際體驗後,再買完整版內容 ★ 本書為 epub 內容格式,相片文字編排精美, 不論在 iPad 或 iPhone 上閱讀,都十分地「賞心悅目」, 彰顯賈伯斯一生追求的簡約設計。

【賈伯斯生前唯一授權傳記】

2009年,罹癌後又接受肝臟移植的賈伯斯,開始接受本書作者二年多、近五十次的訪談,他允許作 者遍訪他的朋友、同事、親戚、競爭對手和仇人,總數超過一百人, 不要求控管本書內容,也不要求在出版前先行審閱。 賈伯斯最後留下這本書,讓世界記得真正的賈伯斯。

【內容特色】

天下文化出版。 全書 42 萬字,由廖月娟、姜雪影、謝凱蒂等台灣優秀專業譯者翻譯。 譯文簡練優雅,是本書中文領域最佳譯本。

本書特別收錄賈伯斯身影照片 68 幀,包含未曾公開之家庭生活照,極其珍貴。

【作者簡介】

艾薩克森 Walter Isaacson

現任亞斯本研究院總裁暨執行長。曾任《時代》雜誌執行總編輯、CNN 董事長兼執行長。 他不僅是一位傑出記者,更是寫作功力一流,備受讚譽的傳記作家。

【賈伯斯傳】app 特色:

- ★ 免費試閱,實際體驗後再購買正式版
- ★ 筆記註解/螢光筆畫記/書籤設定,三大超強功能
- ★ 選取文字提供放大鏡功能,方便文字書記
- ★ 無段式調整文字大小與改變顏色
- ★ 自動儲存閱讀進度
- ★ 點按相片,直接檢視全圖
- ★ 關鍵字「全書搜尋」
- ★ 指定文字,立即分享至臉書
- ★ 版面編排精美,享受舒適的閱讀
- **★** 支援 New iPad 高解析視網膜螢幕,文字呈現超銳利

【線上使用說明】

**★前往 FAQ 說明頁 <http://www.bookzone.com.tw/event/cb599eb1/faq.html#faq>** 

<span id="page-1-0"></span>↑ [TOP](#page-0-2) ↑ TOP ↑ TOP ↑ TOP ↑ TOP ↑ TOP ↑ TOP

從天下文化書坊、讀書 俱樂部網站購買《賈伯 斯傳》電子書的讀者, 請點按左上角【登入】 鍵後,輸入從天下文化 收到的登入帳號與密 碼。

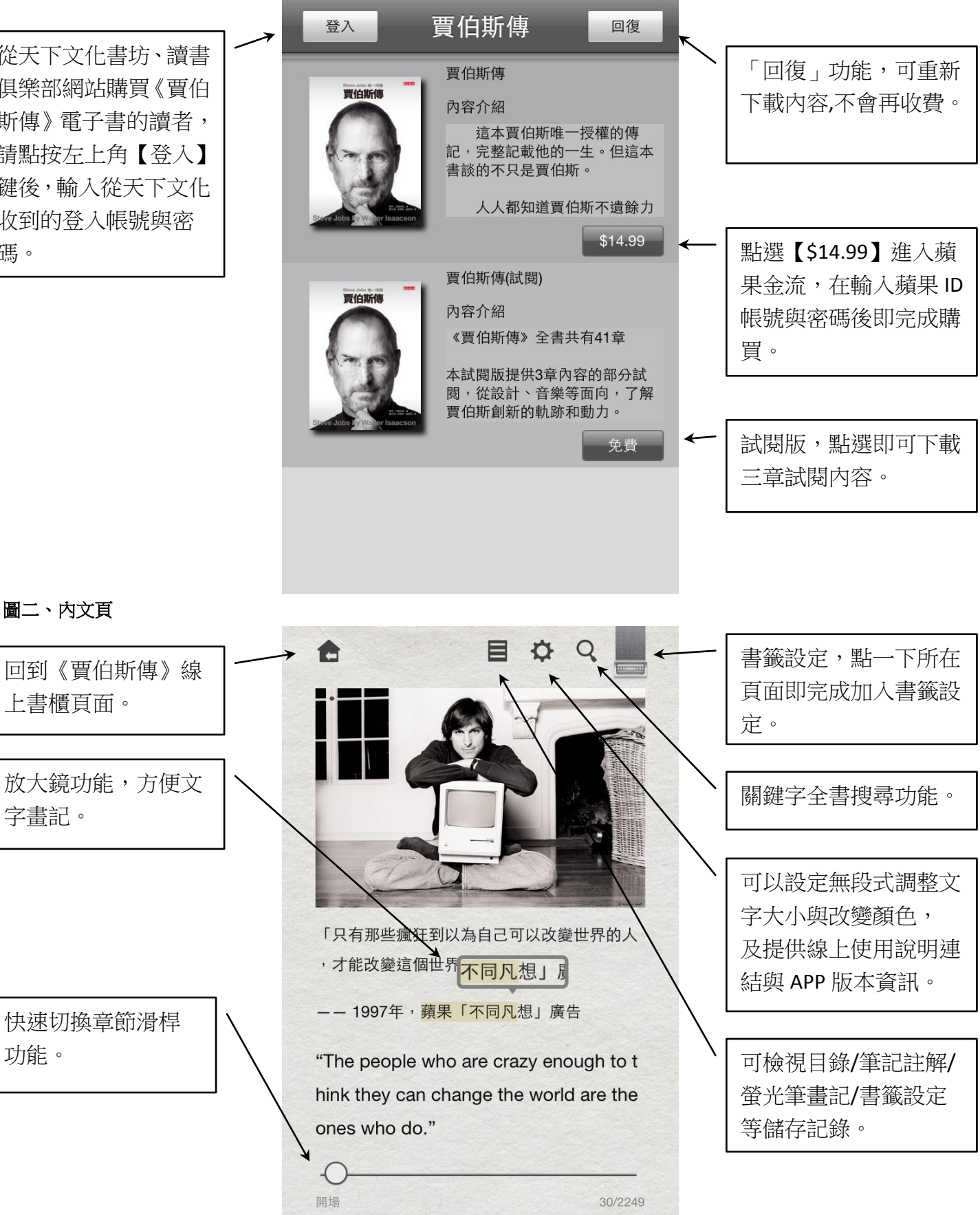

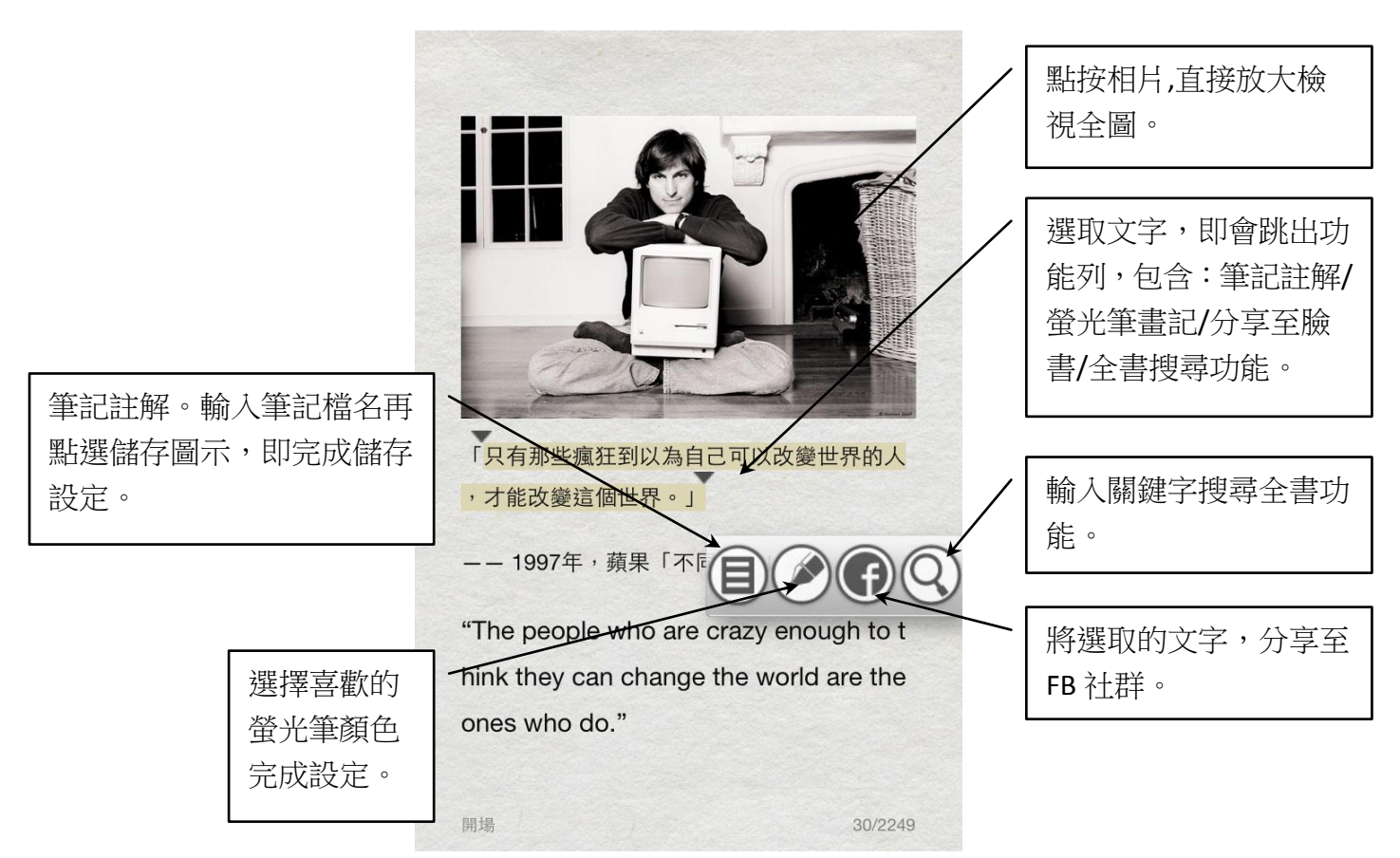

圖四、目錄頁

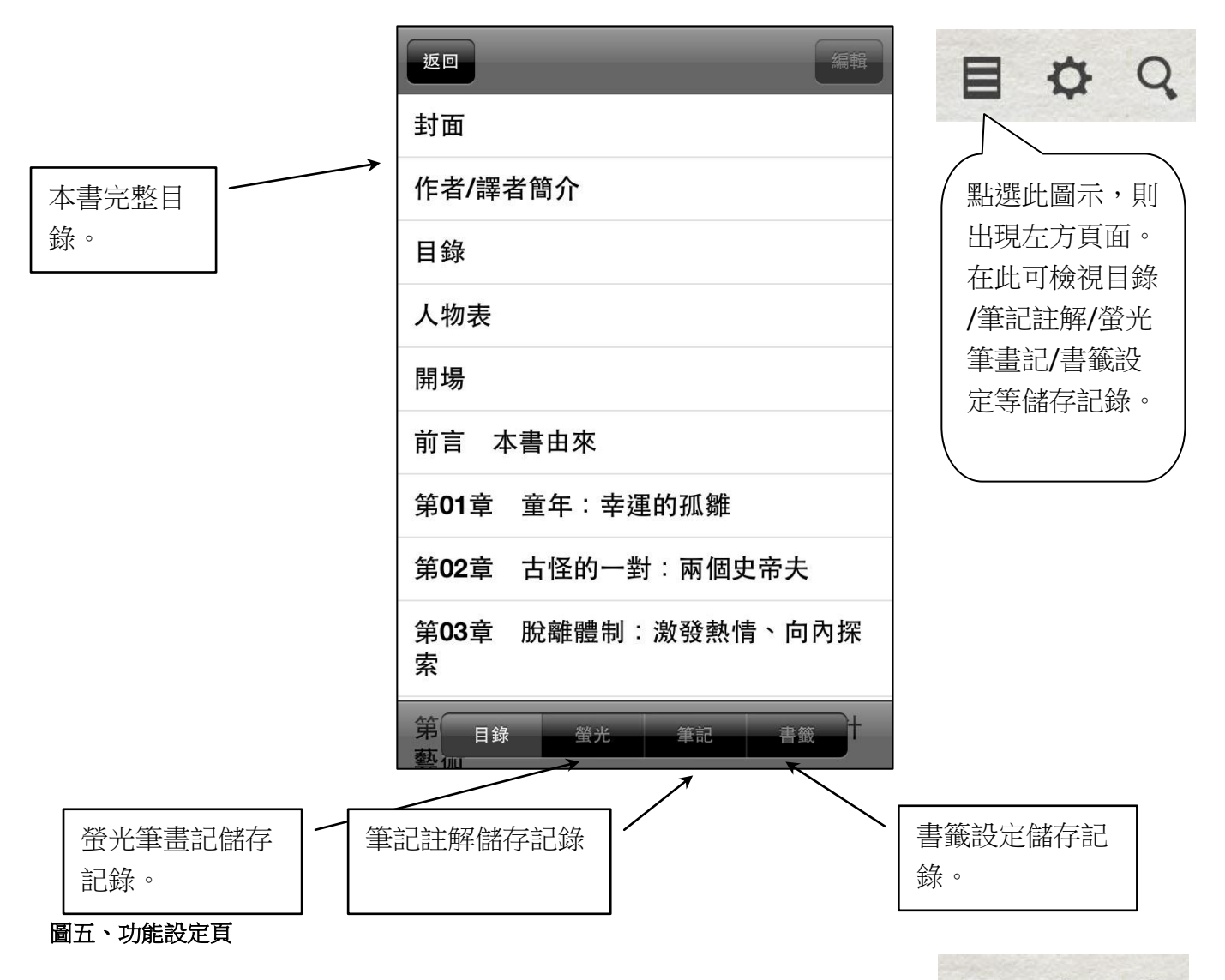

目.

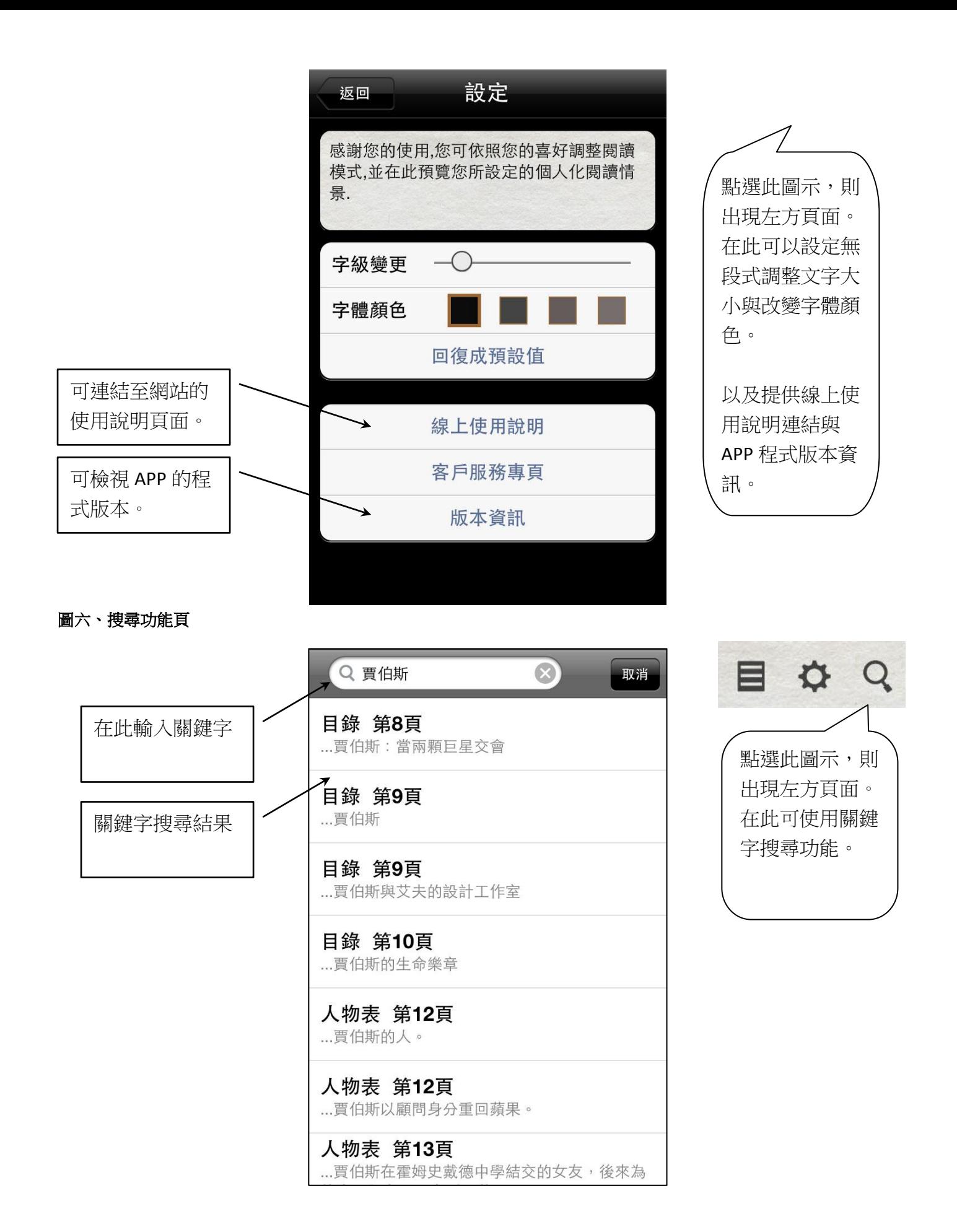

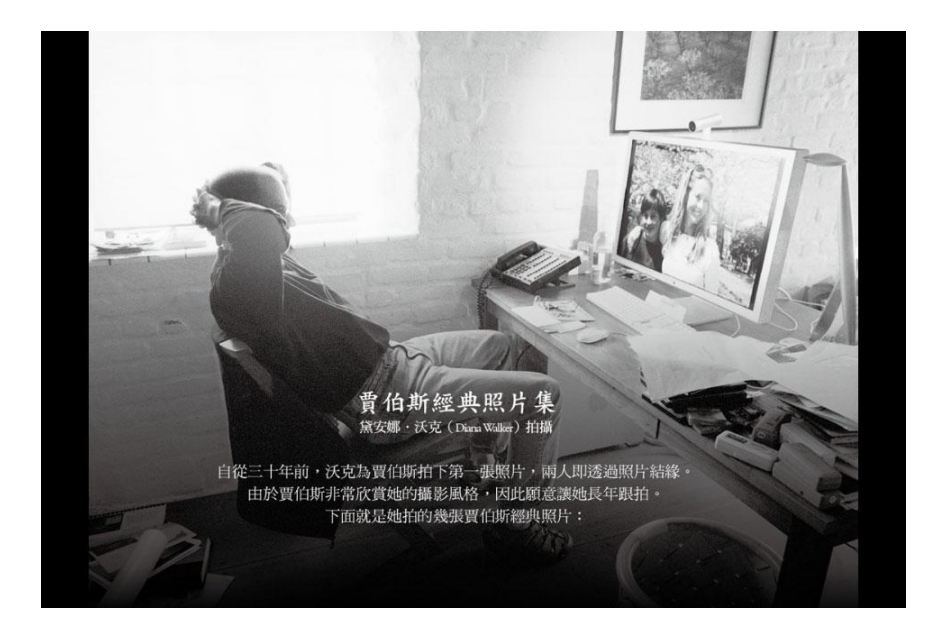

## 圖八、賈伯斯攝影集直式瀏覽

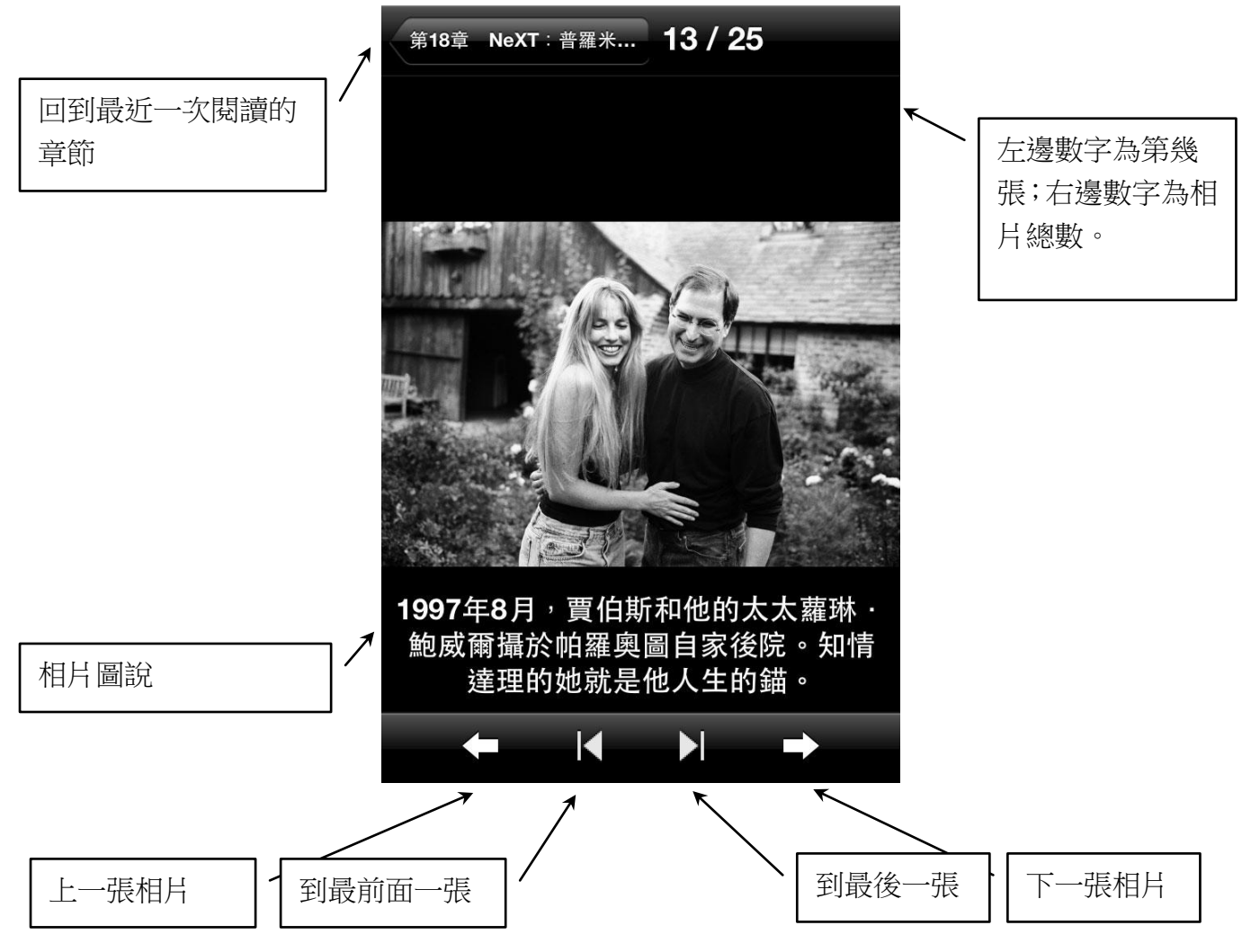

<span id="page-5-0"></span>因、從 APP STORE 購買《賈伯斯傳》電子書 ↑ ↑ ↑ ↑ ↑ ↑ ↑ ↑ ↑ ↑ ↑ ↑[TOP](#page-0-2)

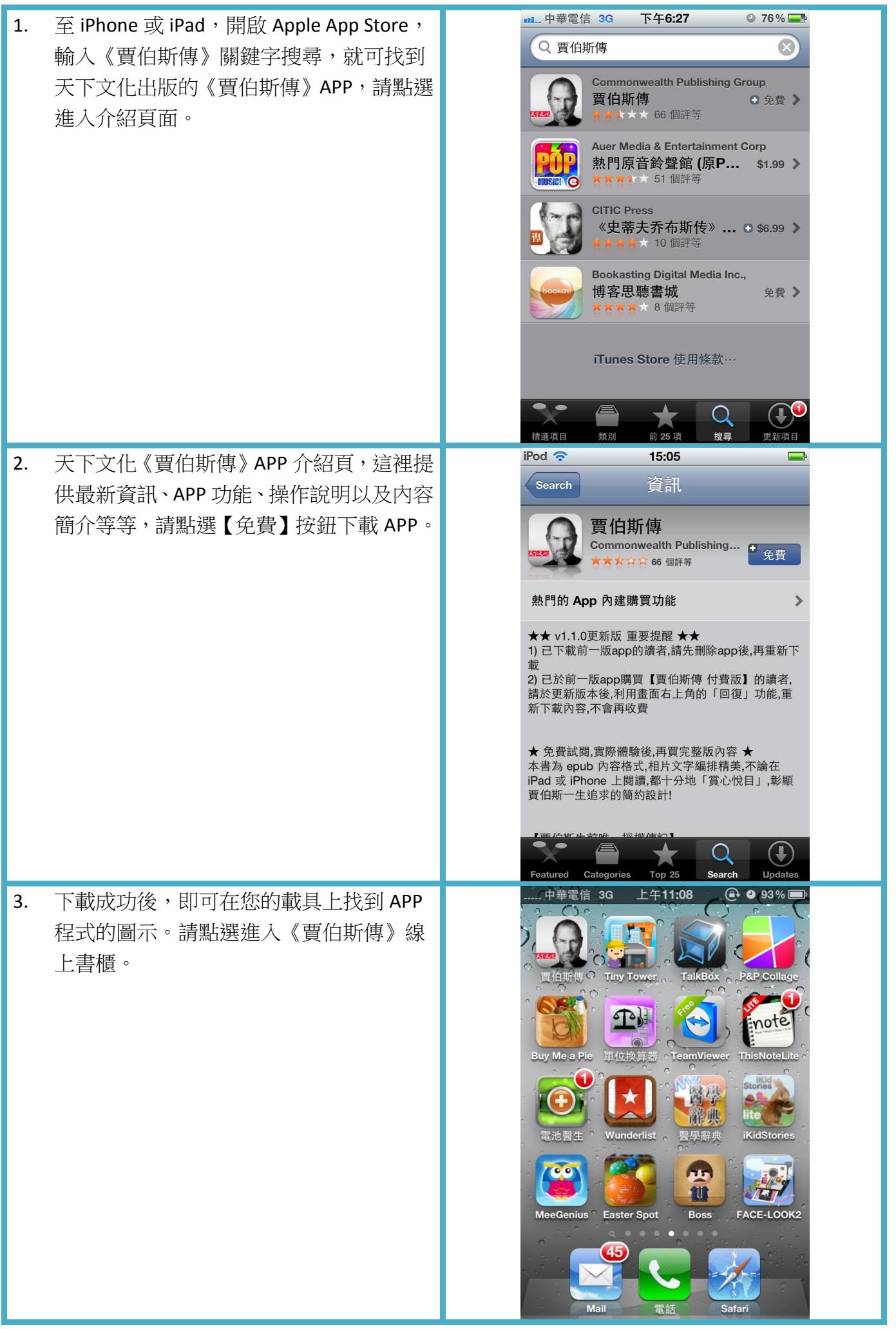

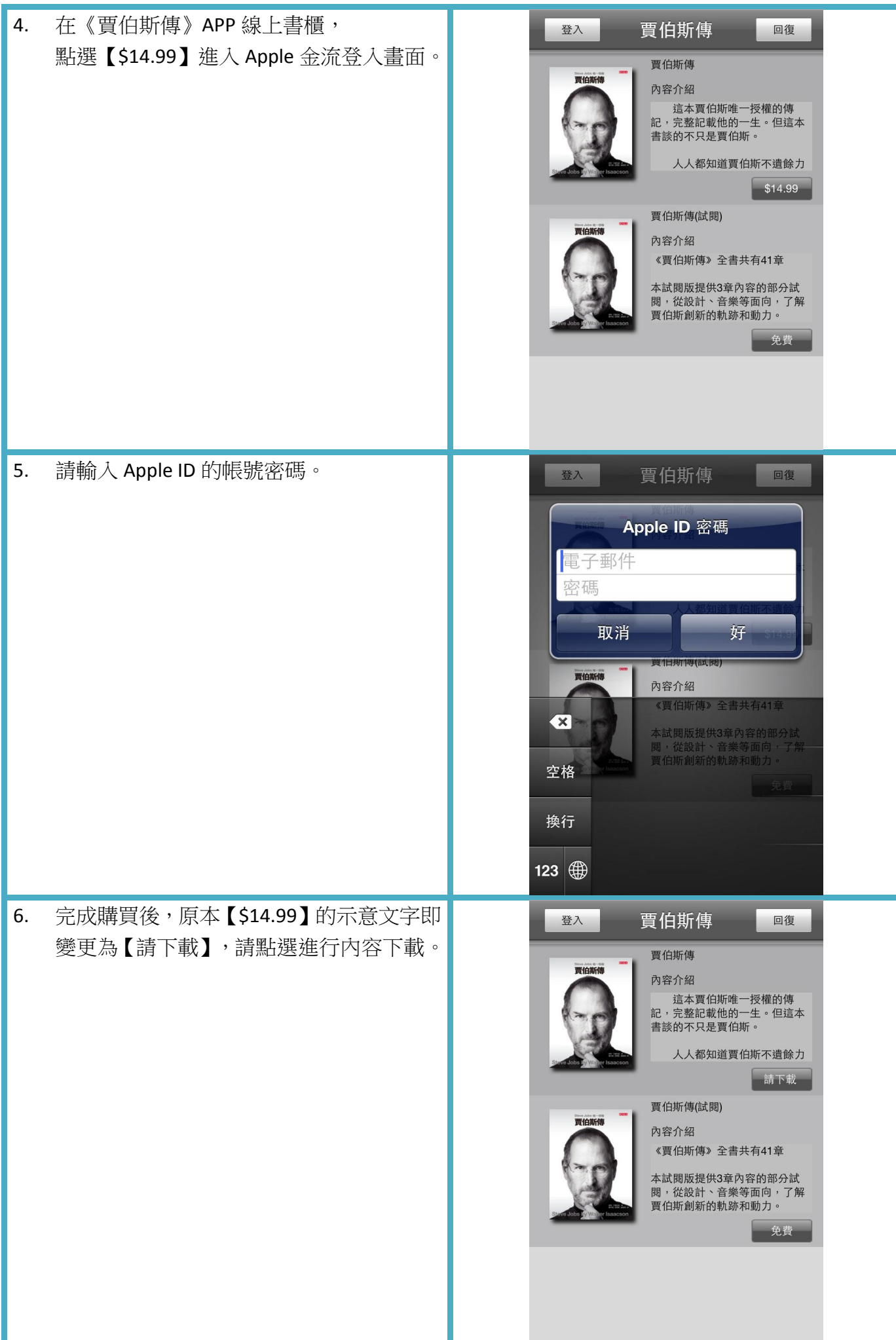

<span id="page-8-0"></span>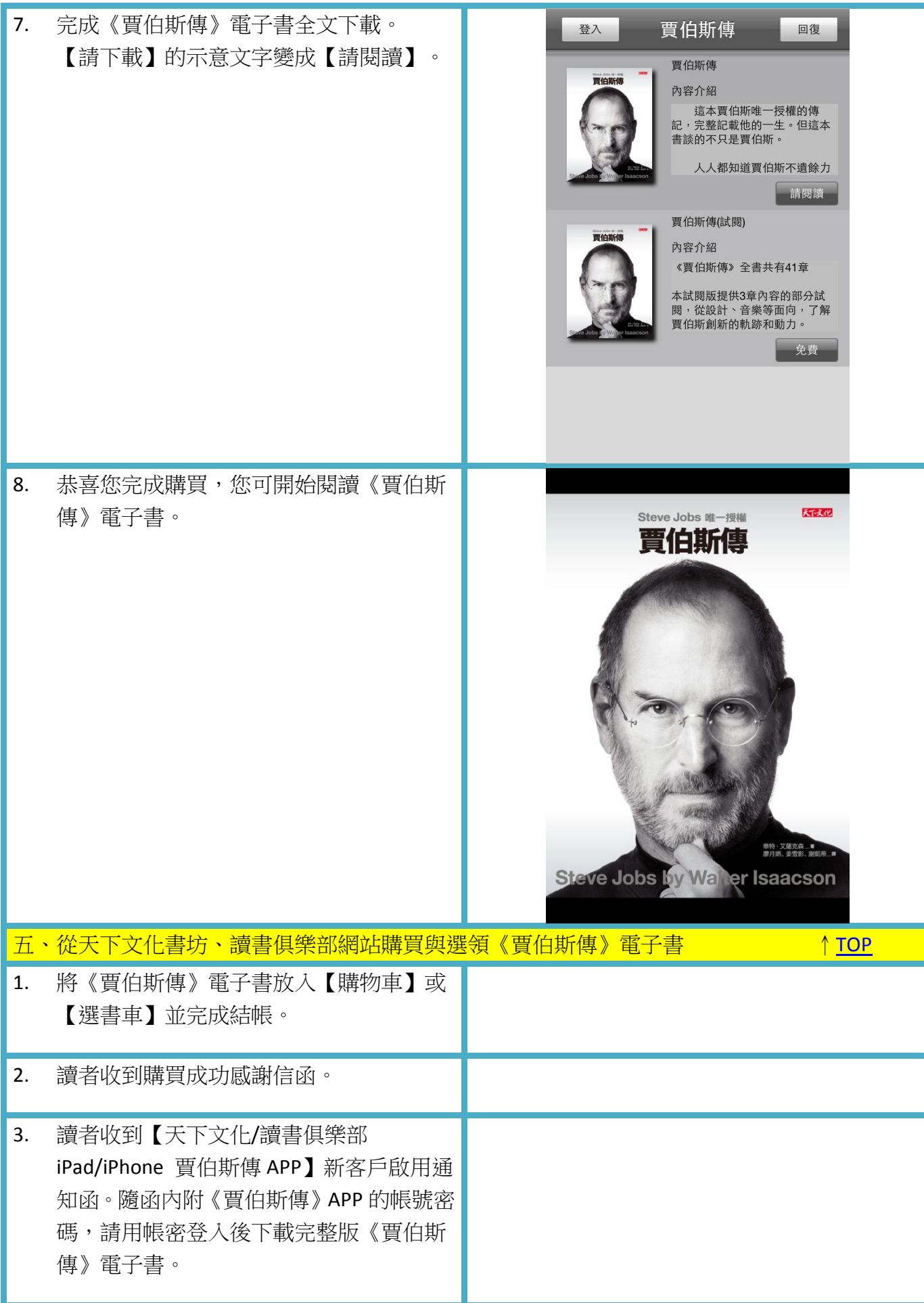

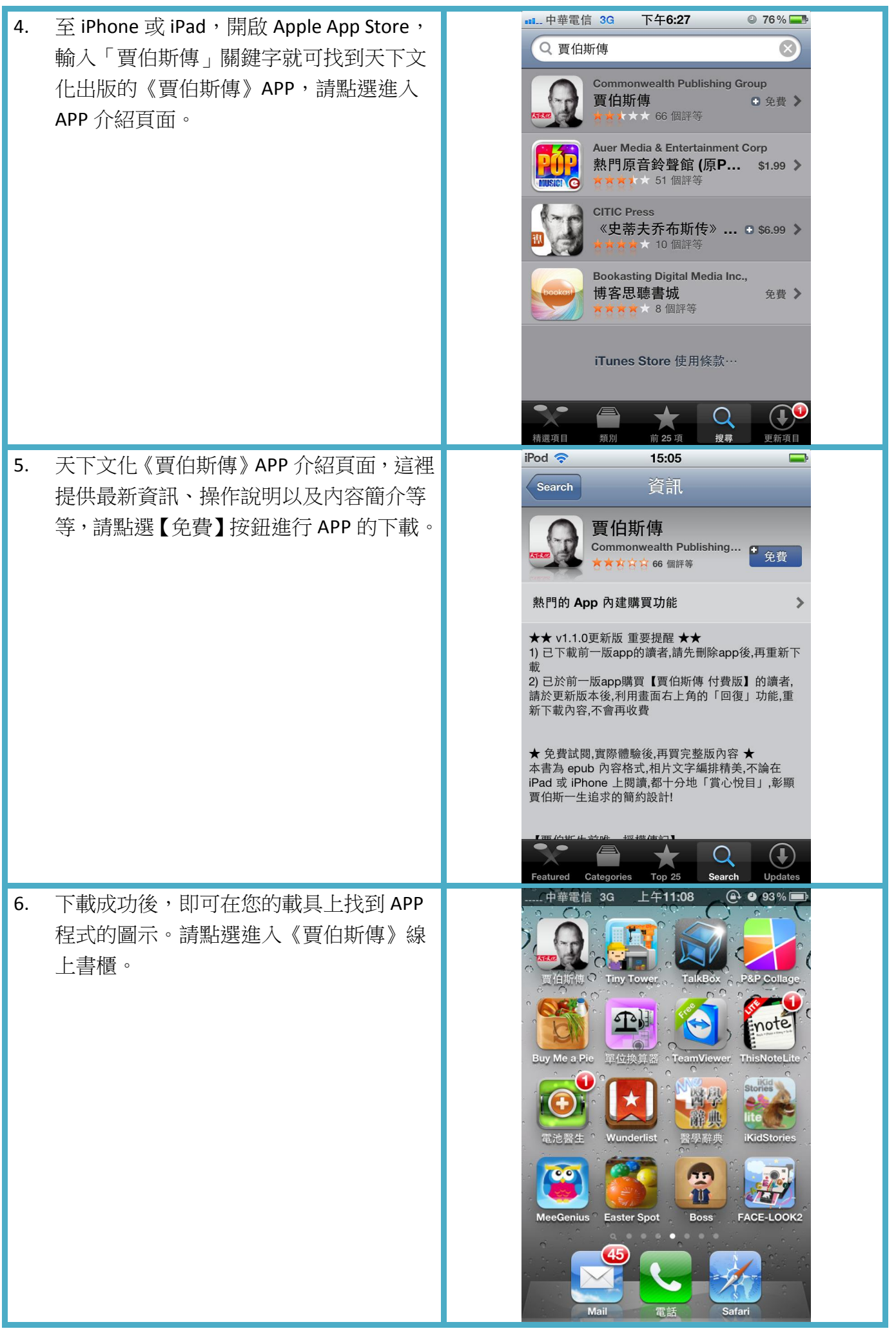

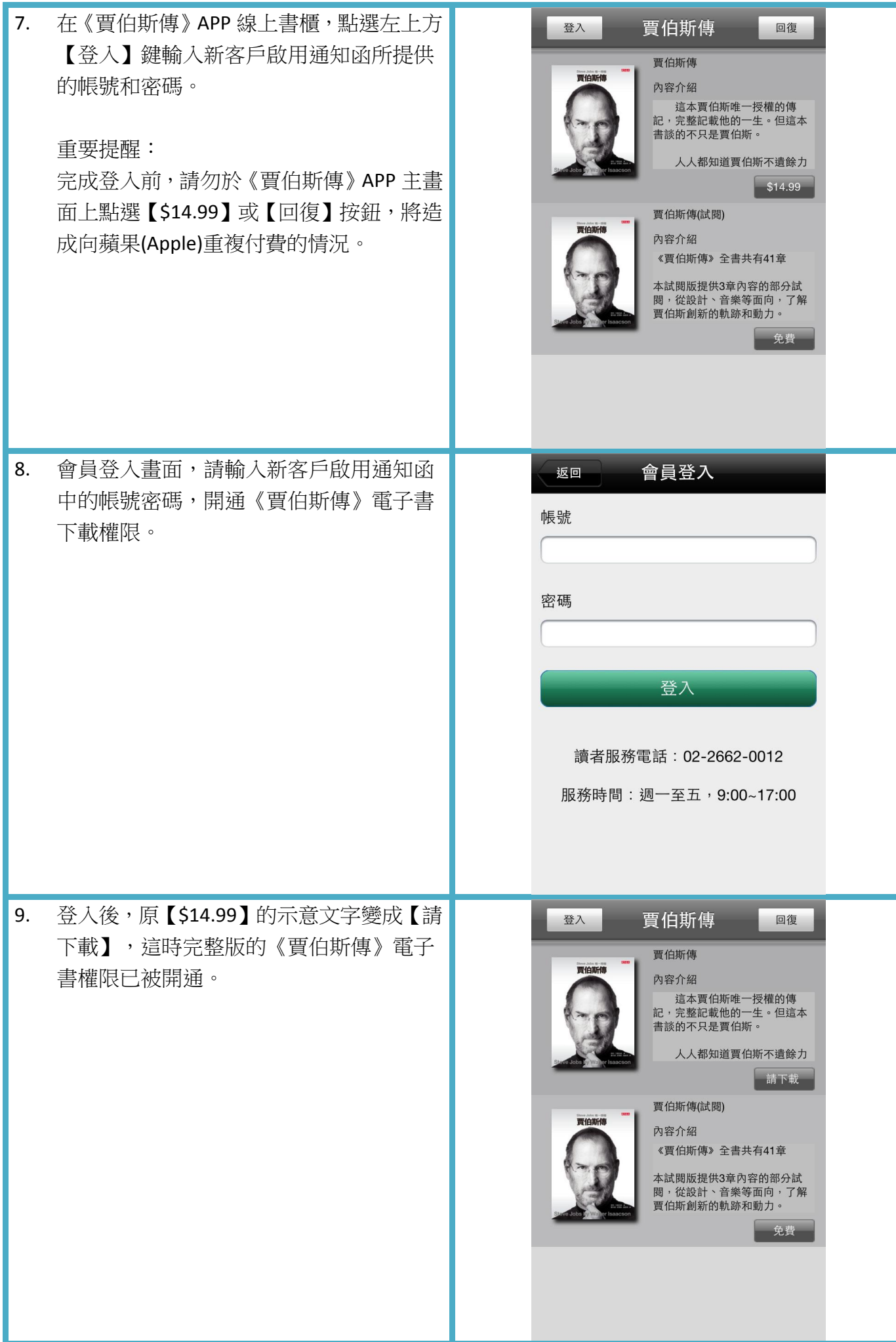

<span id="page-11-0"></span>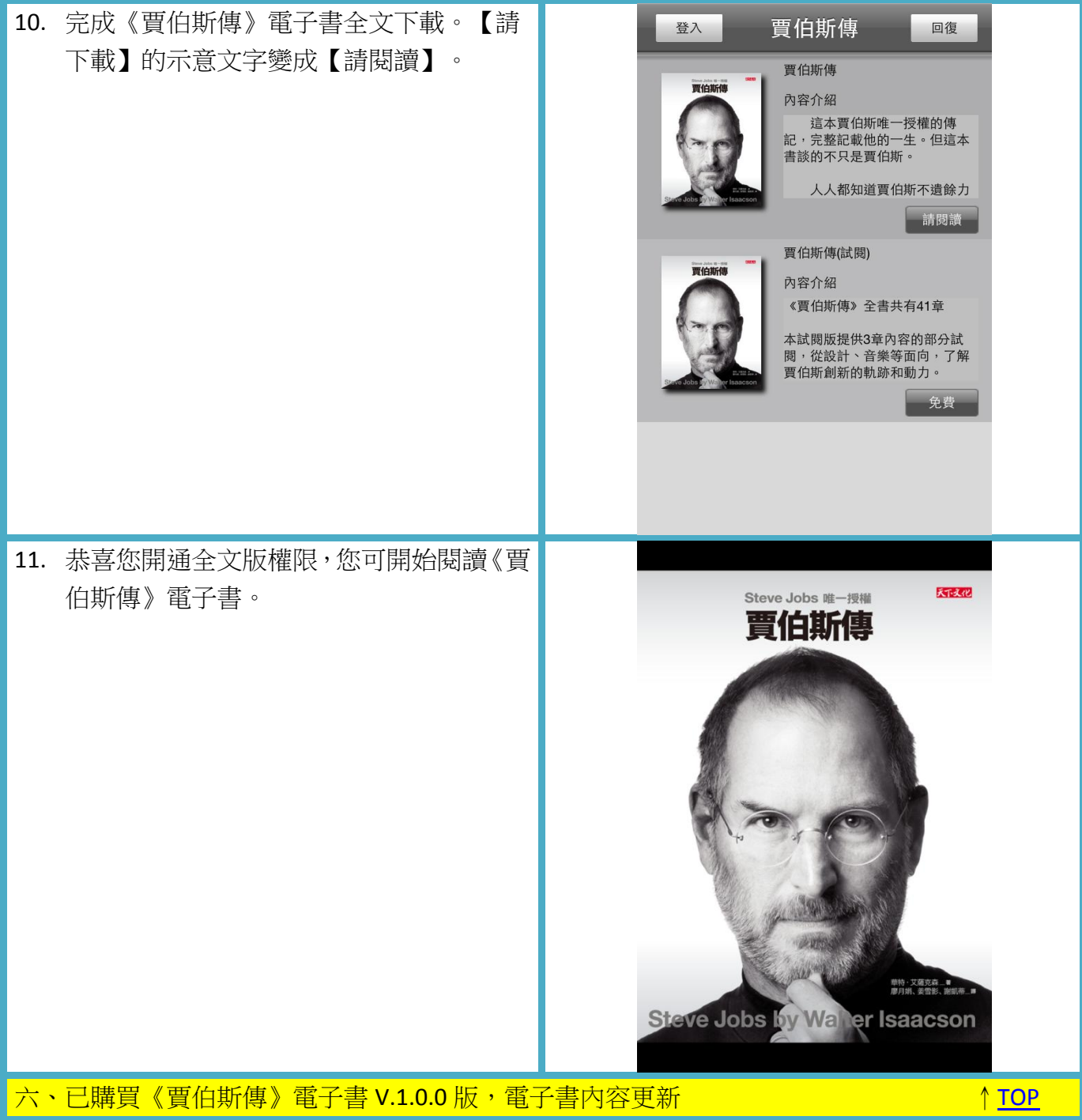

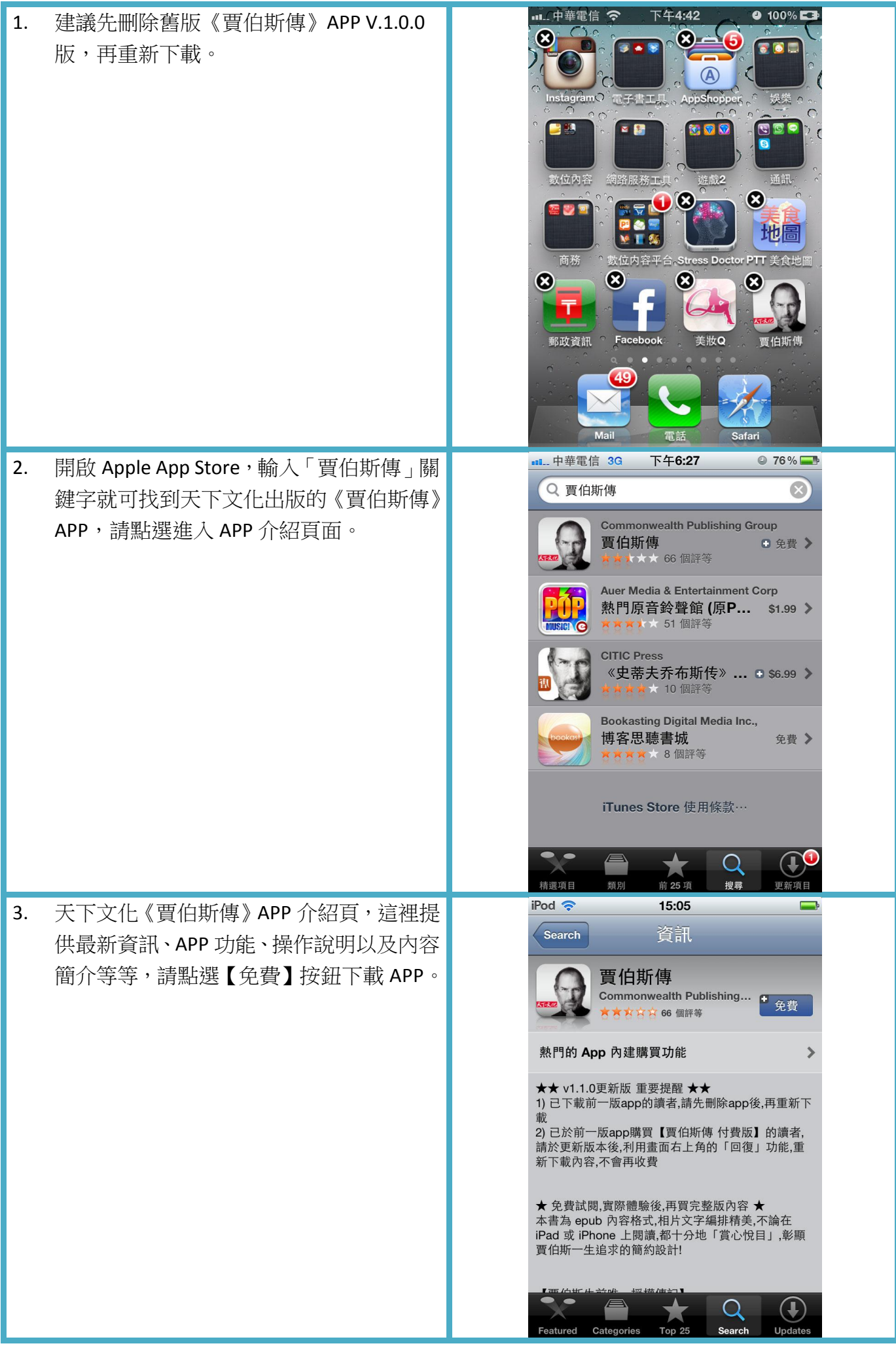

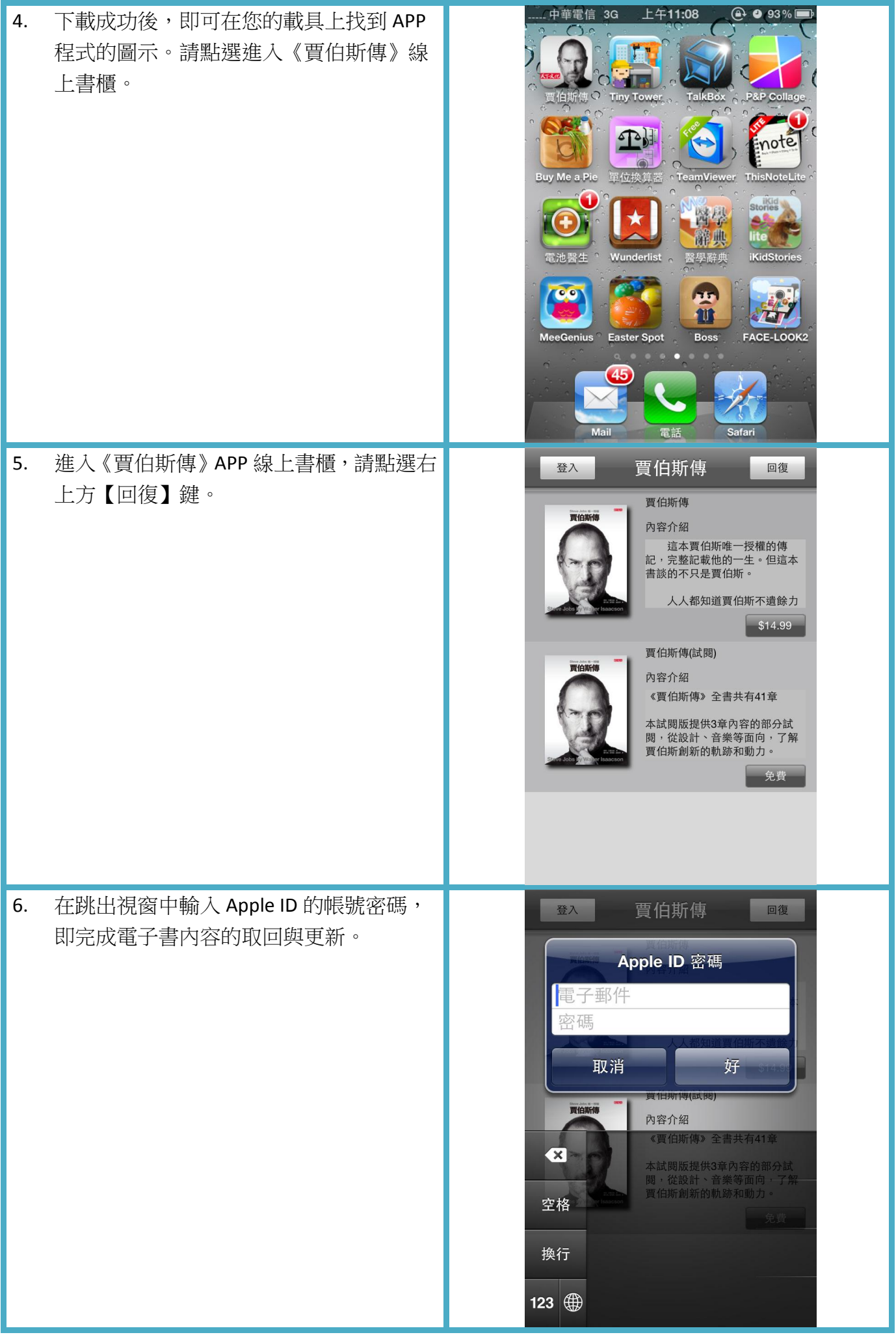

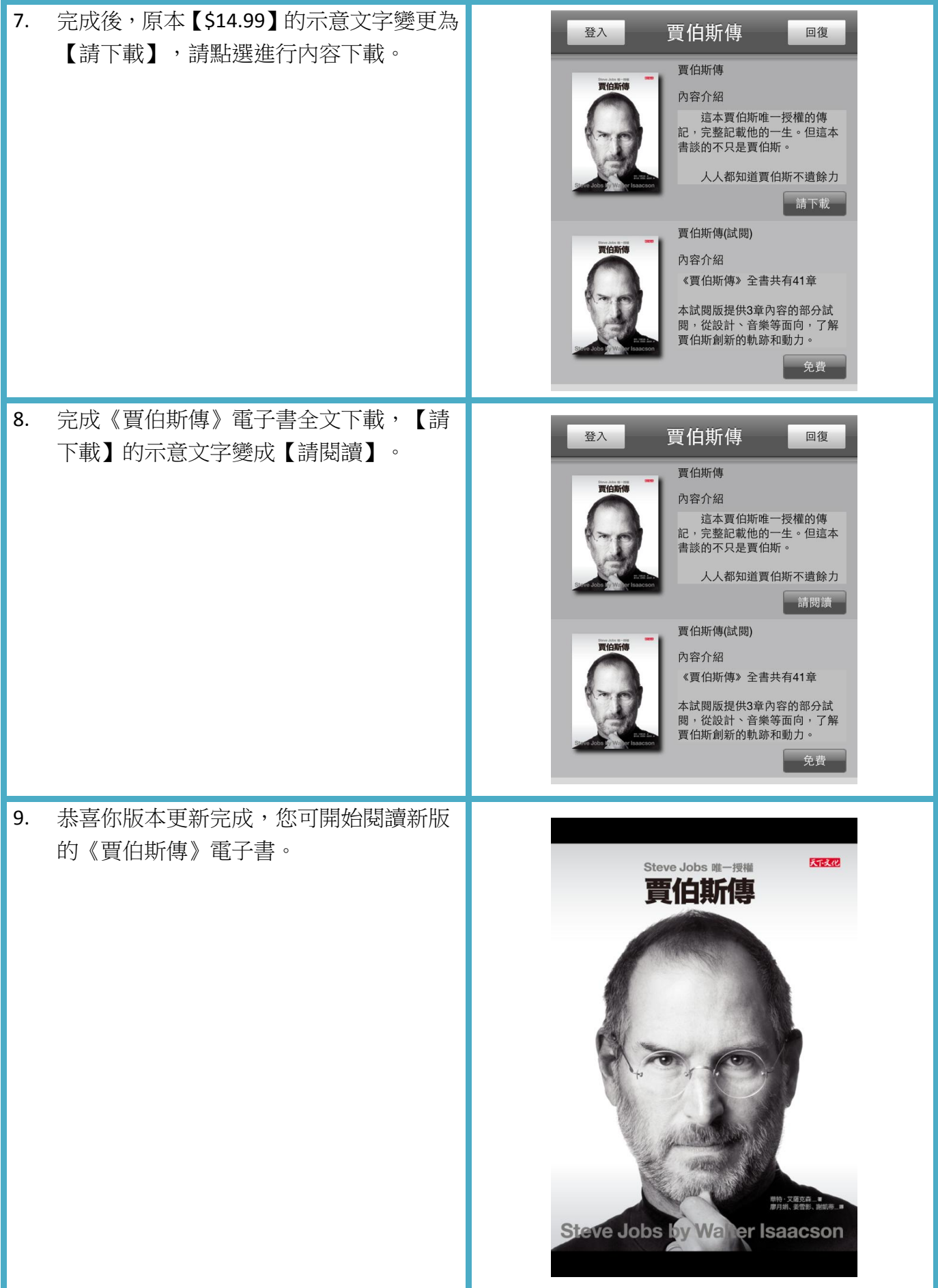